#### **1. Ποιες είναι οι τεχνικές προδιαγραφές για τη συμμετοχή σε ηλεκτρονική δημοπρασία;**

Για τη συμμετοχή των διαγωνιζομένων στην Ηλεκτρονική Δημοπρασία απαιτείται:

Α. Ηλεκτρονικός υπολογιστής (PC ή Mac) με έναν από τους υποστηριζόμενους πλοηγούς Internet Explorer, Mozilla Firefox ή Google Chrome στην τρέχουσα έκδοσή τους

Β. Σύνδεση internet μέσω παροχέα (ISP) όπως για παράδειγμα: COSMOTE, Vodafone, Wind κ.α. Γ. Θυρίδα ηλεκτρονικού ταχυδρομείου (e-mail account)

## **2. Πώς ενημερώνομαι για νέες δημοπρασίες θέσεων αιγιαλού/παραλίας;**

Μεταβαίνετε στη διεύθυνση<https://eauctions.gsis.gr/>

Στη συνέχεια

Α. επιλέγετε «Λίστα διαθέσιμων δημοπρασιών».

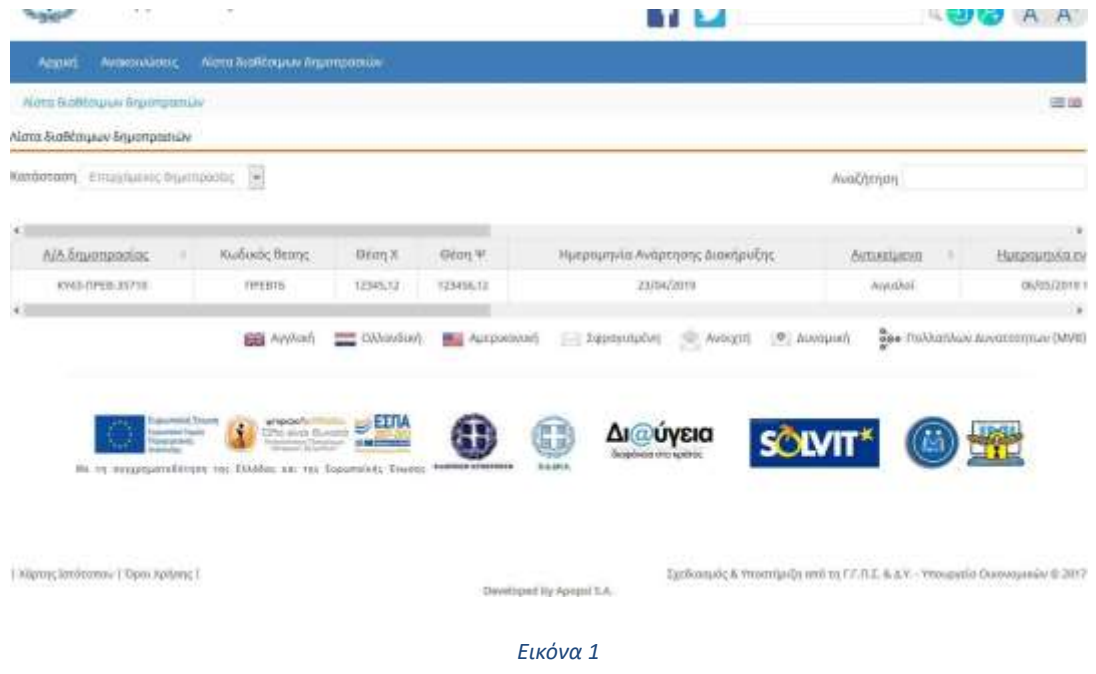

## ή

Β. στον εμφανιζόμενο χάρτη επιλέγετε «πίνακας εμφανιζόμενων δημοπρασιών», οπότε εμφανίζονται όλες οι διαθέσιμες δημοπρασίες.

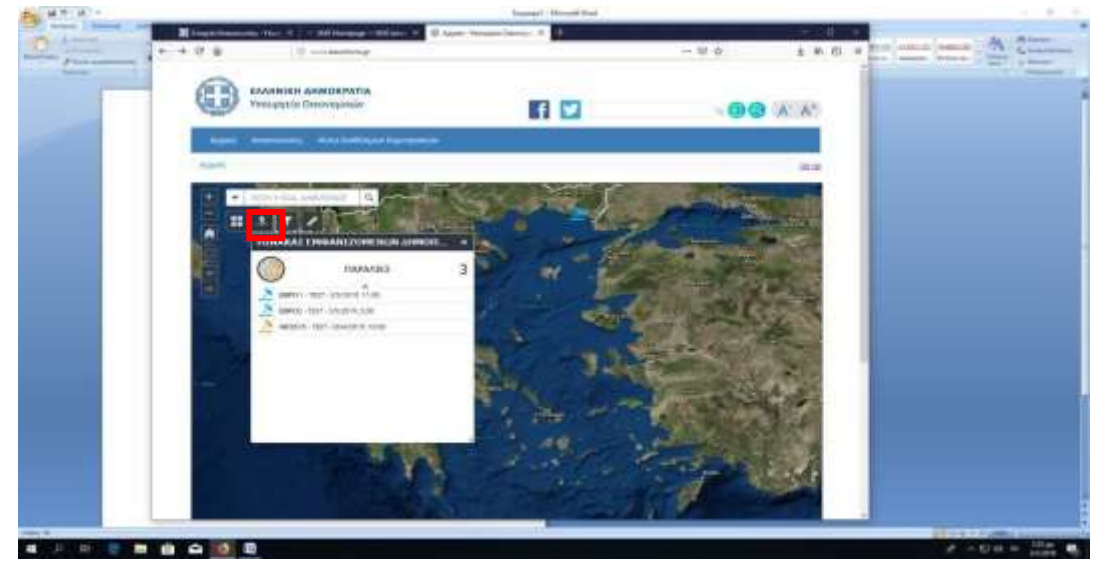

**BESH H KOA AHNODIAED** Επίσης με το φίλτρο: μπορείτε να ορίσετε ένα τοπωνύμιο και ο χάρτης μεταφέρεται στο σημείο που έχετε επιλέξει. Οι διαθέσιμες δημοπρασίες της συγκεκριμένης περιοχής εμφανίζονται στο χάρτη.

Πατώντας πάνω στο εικονίδιο της δημοπρασίας, εμφανίζονται όλες οι σχετικές πληροφορίες.

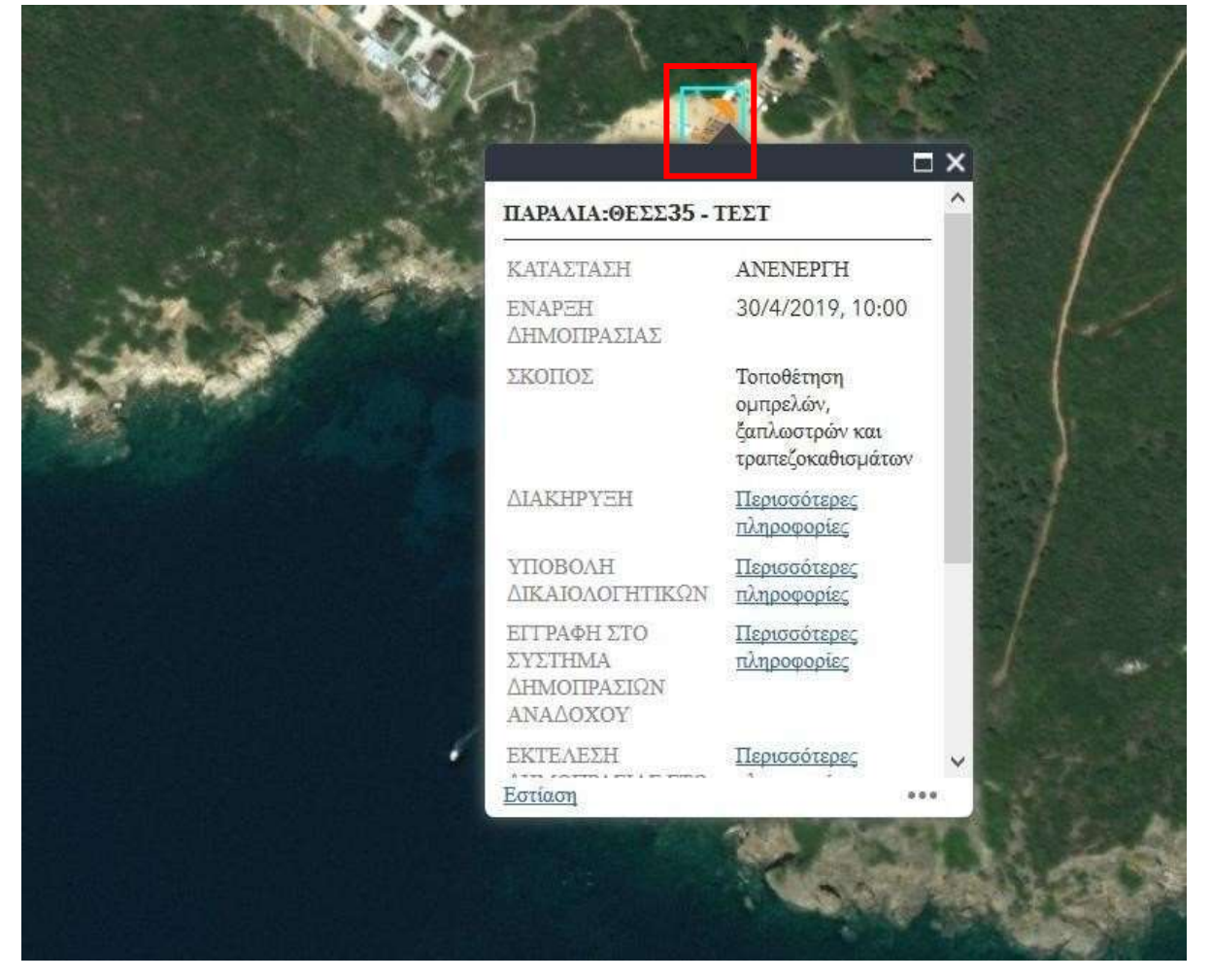

#### *Εικόνα 3*

## **3. Πώς δηλώνω συμμετοχή σε μια δημοπρασία; Ποιες οι προϋποθέσεις και τα δικαιολογητικά που απαιτούνται; (ΓΓΔΠ 210-5233283, 213 2122246)**

Σύμφωνα με το άρθρο 5 της Υπουργικής Απόφασης με αρ. πρωτ. 42112 ΕΞ 2019 (1443 Β' /2019) και θέμα «Διαδικασία διεξαγωγής των δημοπρασιών για την παραχώρηση απλής χρήσης αιγιαλού, παραλίας, όχθης και παρόχθιας ζώνης μεγάλων λιμνών και πλεύσιμων ποταμών, η οποία προβλέπεται στις διατάξεις του άρθρου 13 του ν. 2971/2001 (Α'285), όπως ισχύει.», οι προϋποθέσεις για τη συμμετοχή σε μια ηλεκτρονική δημοπρασία είναι:

Κάθε ενδιαφερόμενος, προκειμένου να συμμετάσχει στη δημοπρασία οφείλει εντός αποκλειστικής προθεσμίας επτά (7) εργασίμων ημερών από τη δημοσίευση της διακήρυξης στο Πρόγραμμα ΔΙΑΥΓΕΙΑ και στην ιστοσελίδα του Υπουργείου Οικονομικών να:

Α. εκδηλώσει το ενδιαφέρον του, υποβάλλοντας αίτηση ηλεκτρονικά στον επίσημο ιστότοπο του Υπουργείου Οικονομικών. Στην ηλεκτρονική αίτηση επισυνάπτει υπεύθυνη δήλωση σύμφωνα με το παράρτημα 1 και την Εγγυητική Επιστολή σαρωμένη. Το ποσό της εγγυητικής επιστολής ορίζεται στο 1/10 της τιμής εκκίνησης της δημοπρασίας (άρθρο Β2 της διακήρυξης- παράρτημα 3 της Υπουργικής Απόφασης).

Η συμμετοχή των νομικών προσώπων γίνεται δια του νομίμου εκπροσώπου τους, σύμφωνα με το παράρτημα 2 της Υπουργικής Απόφασης.

Β. Να καταθέσει εντός της αποκλειστικής προθεσμίας των επτά (7) εργασίμων ημερών, στην αρμόδια Κτηματική Υπηρεσία: α) πρωτότυπη εγγυητική επιστολή υπέρ του ελληνικού δημοσίου, β) υπογεγραμμένη Υπεύθυνη Δήλωση της παρ. 1. Στην Υπεύθυνη Δήλωση αναγράφεται ότι έλαβε γνώση των όρων της διακήρυξης και τους αποδέχεται ανεπιφύλακτα, ότι αποδέχεται τους όρους που διέπουν τη διαδικασία της διεξαγωγής των ηλεκτρονικών πλειοδοτικών δημοπρασιών, ότι αναγνωρίζει την εγκυρότητα του συστήματος διεξαγωγής των ηλεκτρονικών δημοπρασιών, καθώς και ότι έχει στην κατοχή του κατά το χρόνο αποστολής της αίτησης του, ισχυρά τα υπόλοιπα απαιτούμενα δικαιολογητικά του άρθρου 10. γ) πρωτότυπο νομιμοποιητικό έγγραφο του νομίμου εκπροσώπου της εταιρίας αν πρόκειται για νομικά πρόσωπα.

Αν ο ενδιαφερόμενος επιθυμεί να διεκδικήσει περισσότερες από μια δημοπρατούμενες θέσεις **ακολουθεί την ίδια διαδικασία, και καταθέτει τα δικαιολογητικά για κάθε θέση ενδιαφέροντος χωριστά**.

Γ. Να εκπαιδευτεί με δική του ευθύνη και επιμέλεια στο σύστημα ηλεκτρονικών δημοπρασιών, σύμφωνα με οδηγίες που θα υπάρχουν στην ιστοσελίδα του Υπουργείου Οικονομικών. Η εκπαίδευση περιλαμβάνει και εικονική δημοπρασία, και λαμβάνει χώρα σε εργάσιμες ημέρες και ώρες. Το Υπουργείο Οικονομικών δεν ευθύνεται για τυχόν λανθασμένη χρήση του συστήματος εκ μέρους των συμμετεχόντων.

Η διαδικασία υποβολής αίτησης (και της εγγυητικής επιστολής) για τη συμμετοχή σε ηλεκτρονική δημοπρασία περιγράφεται βήμα-βήμα στο εγχειρίδιο «οδηγίες για την ηλεκτρονική υποβολή δικαιολογητικών για συμμετοχή σε δημοπρασίες», που βρίσκεται αναρτημένο στη διεύθυνση [https://eauctions.gsis.gr/documents/31361/6936716](https://eauctions.gsis.gr/documents/31361/6936716/%CE%BF%CE%B4%CE%B7%CE%B3%CE%AF%CE%B5%CF%82%2B%CF%81%CE%BF%CE%AE%CF%82%2B%CE%B7%CE%BB%CE%B5%CE%BA%CF%84%CF%81%CE%BF%CE%BD%CE%B9%CE%BA%CF%8E%CE%BD%2B%CE%B4%CE%B7%CE%BC%CE%BF%CF%80%CF%81%CE%B1%CF%83%CE%B9%CF%8E%CE%BD%2B%CE%B3%CE%B9%CE%B1%2B%CF%80%CE%BF%CE%BB%CE%AF%CF%84%CE%B5%CF%82_06_05_19_v3_update.pdf/7f5a3d10-ac11-40be-8d3d-87cf7b15df91)

# **4. Πώς δηλώνω συμμετοχή σε πολλές δημοπρασίες; ( ΓΓΔΠ 210 5233283, 213 2122246)**

Εάν ο ενδιαφερόμενος επιθυμεί να διεκδικήσει περισσότερες από μια δημοπρατούμενες θέσεις, **υποβάλλει τα δικαιολογητικά για κάθε θέση ενδιαφέροντος χωριστά (βλ. απάντηση στην ερώτηση 3),** ακολουθώντας για κάθε θέση τη διαδικασία που περιγράφεται στο εγχειρίδιο «οδηγίες για την ηλεκτρονική υποβολή δικαιολογητικών για συμμετοχή σε δημοπρασίες», που βρίσκεται αναρτημένο στη διεύθυνσ[η](https://eauctions.gsis.gr/documents/31361/6936716/%CE%BF%CE%B4%CE%B7%CE%B3%CE%AF%CE%B5%CF%82%2B%CF%81%CE%BF%CE%AE%CF%82%2B%CE%B7%CE%BB%CE%B5%CE%BA%CF%84%CF%81%CE%BF%CE%BD%CE%B9%CE%BA%CF%8E%CE%BD%2B%CE%B4%CE%B7%CE%BC%CE%BF%CF%80%CF%81%CE%B1%CF%83%CE%B9%CF%8E%CE%BD%2B%CE%B3%CE%B9%CE%B1%2B%CF%80%CE%BF%CE%BB%CE%AF%CF%84%CE%B5%CF%82_06_05_19_v3_update.pdf/7f5a3d10-ac11-40be-8d3d-87cf7b15df91) [https://eauctions.gsis.gr/documents/31361/6936716](https://eauctions.gsis.gr/documents/31361/6936716/%CE%BF%CE%B4%CE%B7%CE%B3%CE%AF%CE%B5%CF%82%2B%CF%81%CE%BF%CE%AE%CF%82%2B%CE%B7%CE%BB%CE%B5%CE%BA%CF%84%CF%81%CE%BF%CE%BD%CE%B9%CE%BA%CF%8E%CE%BD%2B%CE%B4%CE%B7%CE%BC%CE%BF%CF%80%CF%81%CE%B1%CF%83%CE%B9%CF%8E%CE%BD%2B%CE%B3%CE%B9%CE%B1%2B%CF%80%CE%BF%CE%BB%CE%AF%CF%84%CE%B5%CF%82_06_05_19_v3_update.pdf/7f5a3d10-ac11-40be-8d3d-87cf7b15df91)

# **5. Ποια δικαιολογητικά χρειάζομαι για να δηλώσω συμμετοχή σε μια δημοπρασία; (ΓΓΔΠ 210 5233283, 213 2122246)**

Σύμφωνα με το άρθρο 5 της Υπουργικής Απόφασης με αρ. πρωτ. 42112 ΕΞ 2019 (1443 Β' /2019) και θέμα «Διαδικασία διεξαγωγής των δημοπρασιών για την παραχώρηση απλής χρήσης αιγιαλού, παραλίας, όχθης και παρόχθιας ζώνης μεγάλων λιμνών και πλεύσιμων ποταμών, η οποία προβλέπεται

στις διατάξεις του άρθρου 13 του ν. 2971/2001 (Α'285), όπως ισχύει.», τα δικαιολογητικά συμμετοχής σε μια ηλεκτρονική δημοπρασία είναι:

Α. Αίτηση/υπεύθυνη δήλωση, σύμφωνα με το παράρτημα 1 της Υπουργικής Απόφασης, η οποία υποβάλλεται ηλεκτρονικά στον επίσημο ιστότοπο του Υπουργείου Οικονομικών, ενώ το πρωτότυπό της κατατίθεται στην αρμόδια Κτηματική Υπηρεσία. Στην Υπεύθυνη Δήλωση αναγράφεται ότι έλαβε γνώση των όρων της διακήρυξης και τους αποδέχεται ανεπιφύλακτα, ότι αποδέχεται τους όρους που διέπουν τη διαδικασία της διεξαγωγής των ηλεκτρονικών πλειοδοτικών δημοπρασιών, ότι αναγνωρίζει την εγκυρότητα του συστήματος διεξαγωγής των ηλεκτρονικών δημοπρασιών, καθώς και ότι έχει στην κατοχή του κατά το χρόνο αποστολής της αίτησης του, ισχυρά τα υπόλοιπα απαιτούμενα δικαιολογητικά του άρθρου 10 της Υπουργικής Απόφασης.

Β. Εγγυητική επιστολή που υποβάλλεται ηλεκτρονικά στον επίσημο ιστότοπο του Υπουργείου Οικονομικών, ενώ το πρωτότυπό της κατατίθεται στην αρμόδια Κτηματική Υπηρεσία. Το ποσό της εγγυητικής επιστολής ορίζεται στο 1/10 της τιμής εκκίνησης της δημοπρασίας (άρθρο Β2 της διακήρυξης- παράρτημα 3 της Υπουργικής Απόφασης).

Γ. Για νομικά πρόσωπα, αίτηση για συμμετοχή σε ηλεκτρονική δημοπρασία δηλώνει ο νόμιμος εκπρόσωπός τους, που πρέπει να υποβάλλει ηλεκτρονικά στον επίσημο ιστότοπο του Υπουργείου Οικονομικών, το νομιμοποιητικό έγγραφο του ορισμού του (παράρτημα 2 της Υπουργικής Απόφασης). Το πρωτότυπο του εγγράφου αυτού κατατίθεται στην αρμόδια Κτηματική Υπηρεσία.

Εάν ο ενδιαφερόμενος επιθυμεί να διεκδικήσει περισσότερες από μια δημοπρατούμενες θέσεις, τα **δικαιολογητικά κατατίθενται για κάθε θέση ενδιαφέροντος χωριστά.** 

# **6. Ποιο πρέπει να είναι το ποσό της εγγυητικής επιστολής για συμμετοχή σε ηλεκτρονική δημοπρασία; (ΓΓΔΠ 210 5233283, 213 2122246)**

Το ποσό της εγγυητικής επιστολής για συμμετοχή σε ηλεκτρονική δημοπρασία ορίζεται στο 1/10 της τιμής εκκίνησης της δημοπρασίας (άρθρο Β2 της διακήρυξης- παράρτημα 3 της Υπουργικής Απόφασης).

Η εγγυητική εκδίδεται υπέρ του δημοσίου.

# **7. Πώς αναρτώ τα δικαιολογητικά μου;**

Μεταβαίνετε στη διεύθυνσ[η](https://eauctions.gsis.gr/) <https://eauctions.gsis.gr/>

Στον εμφανιζόμενο χάρτη επιλέγετε τη σχετική δημοπρασία και στη συνέχεια επιλέγετε τη «ΔΗΛΩΣΗ ΕΝΔΙΑΦΕΡΟΝΤΟΣ».

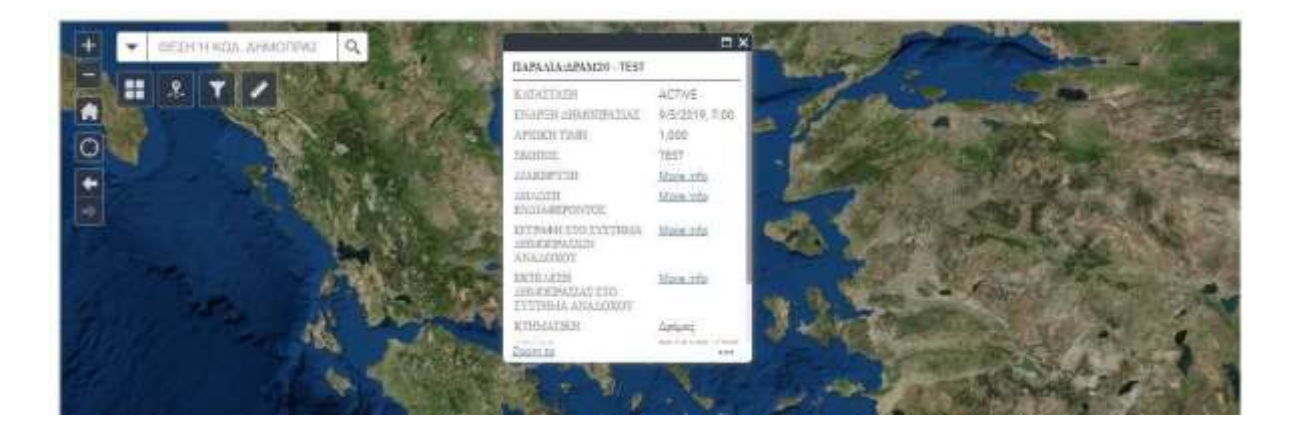

Εμφανίζεται η οθόνη σύνδεσης στη διαδικτυακή πύλη του Υπουργείου Οικονομικών, όπου χρησιμοποιείτε το λογαριασμό σας του taxisnet.

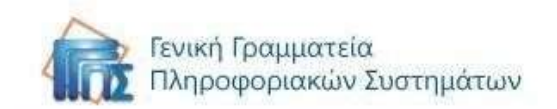

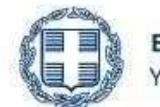

ΕΛΛΗΝΙΚΗ ΔΗΜΟΚΡΑΤΙΑ Υπουργείο Οικονομικών

# Αυθεντικοποίηση Χρήστη

# Σύνδεση

Παρακαλώ εισάγετε τους κωδικούς σας στο TaxisNet για να συνδεθείτε.

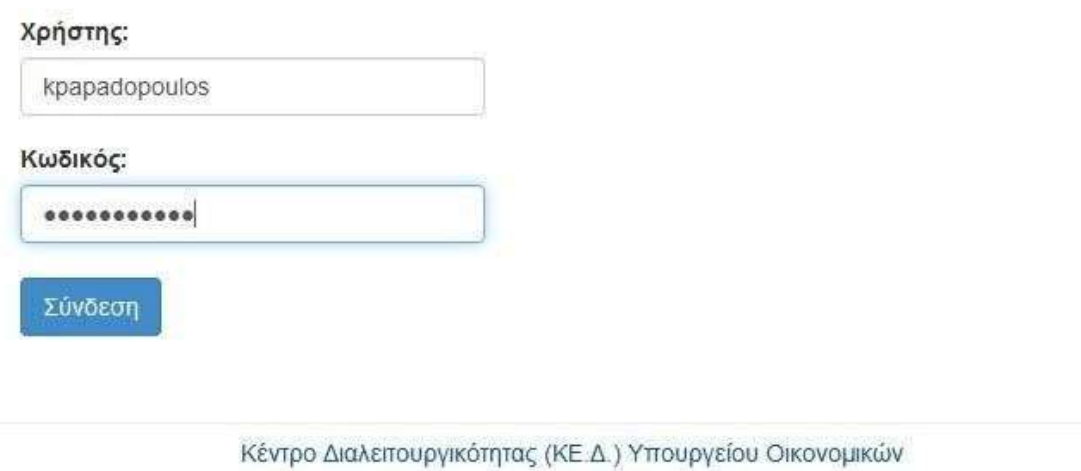

*Εικόνα 5*

Επιλέγετε «έγκριση» για την πρόσβαση του μητρώου του Taxisnet και πατάτε αποστολή.

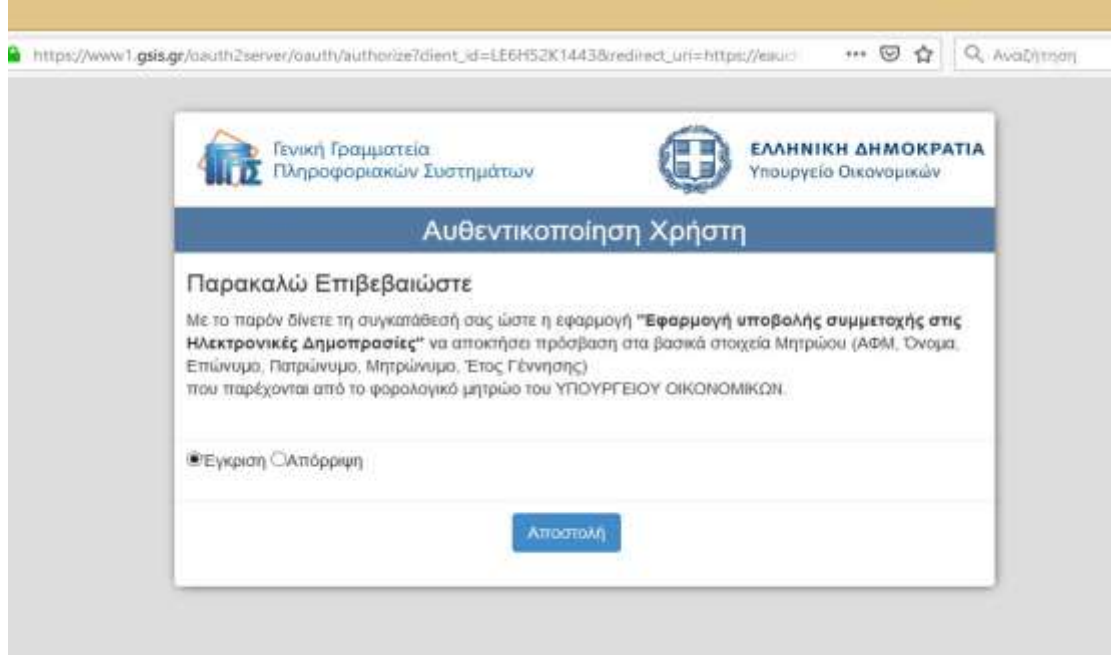

Σύμφωνα με το άρθρο 5 της ΥΑ υποβάλλετε χωριστό αίτημα συμμετοχής για κάθε δημοπρασία που σας ενδιαφέρει, επισυνάπτοντας τα δικαιολογητικά που είναι ορισμένα ως απαραίτητα για τη δημοπρασία.

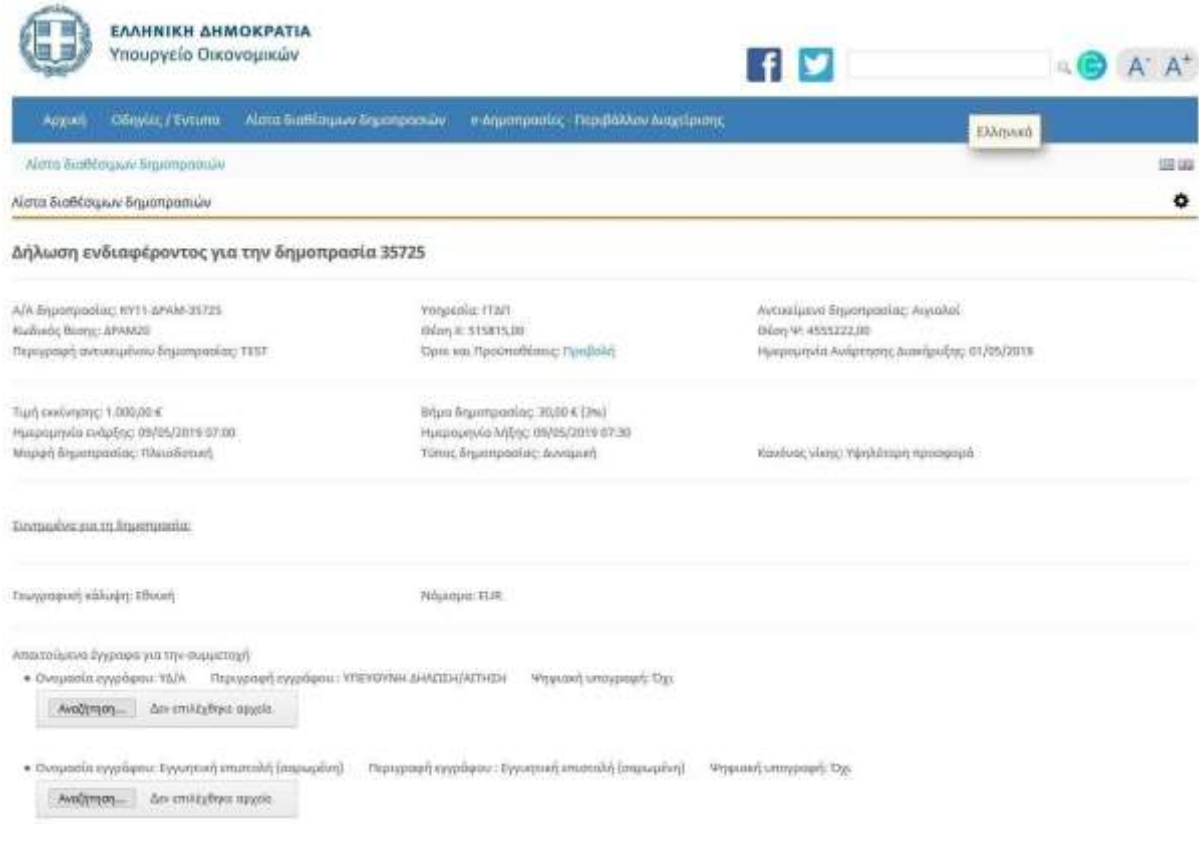

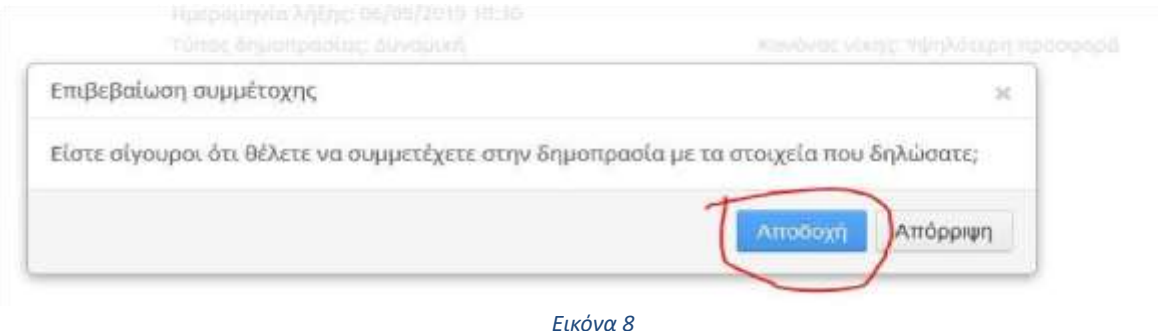

**ΠΡΟΣΟΧΗ**: Συμπληρώνετε ενεργή διεύθυνση ηλεκτρονικού ταχυδρομείου (email), δηλ. διεύθυνση στην οποία έχετε πρόσβαση και ελέγχετε τακτικά, καθώς και τηλέφωνο επικοινωνίας. Σε αυτή τη διεύθυνση θα λάβετε την ειδοποίηση από την επιτροπή για την αποδοχή ή απόρριψη της αίτησής σας.

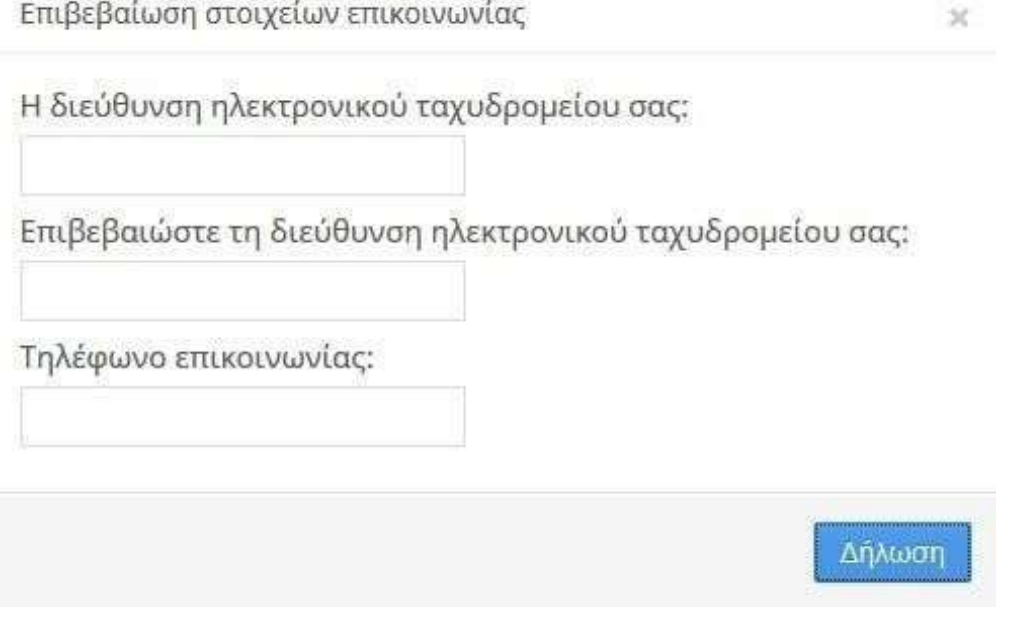

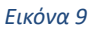

Μετά την υποβολή της αίτησης, λαμβάνετε από το σύστημα ειδοποίηση, την οποία μπορείτε να τυπώσετε, να εμφανίσετε σε μορφή pdf ή να λάβετε στη διεύθυνση ηλεκτρονικού ταχυδρομείου που έχετε δηλώσει. (Συστήνεται στους ενδιαφερόμενους**, να επιλέγουν την αποστολή της ειδοποίησης αυτής στο ηλεκτρονικό τους ταχυδρομείο**, ώστε να επιβεβαιώνουν ότι το έχουν δηλώσει σωστά.)

Η ειδοποίηση αυτή ενέχει θέση αρ. πρωτοκόλλου της αίτησης και γι' αυτό είναι σκόπιμο να γνωρίζετε τα στοιχεία της (αριθμό πρωτοκόλλου και ημερομηνία δήλωσης) για μελλοντική αναφορά.

Η διαδικασία περιγράφεται επίσης και στο εγχειρίδιο «οδηγίες για την ηλεκτρονική υποβολή δικαιολογητικών για συμμετοχή σε δημοπρασίες», που βρίσκεται αναρτημένο στη διεύθυνση [https://eauctions.gsis.gr/documents/31361/6936716](https://eauctions.gsis.gr/documents/31361/6936716/%CE%BF%CE%B4%CE%B7%CE%B3%CE%AF%CE%B5%CF%82%2B%CF%81%CE%BF%CE%AE%CF%82%2B%CE%B7%CE%BB%CE%B5%CE%BA%CF%84%CF%81%CE%BF%CE%BD%CE%B9%CE%BA%CF%8E%CE%BD%2B%CE%B4%CE%B7%CE%BC%CE%BF%CF%80%CF%81%CE%B1%CF%83%CE%B9%CF%8E%CE%BD%2B%CE%B3%CE%B9%CE%B1%2B%CF%80%CE%BF%CE%BB%CE%AF%CF%84%CE%B5%CF%82_06_05_19_v3_update.pdf/7f5a3d10-ac11-40be-8d3d-87cf7b15df91)

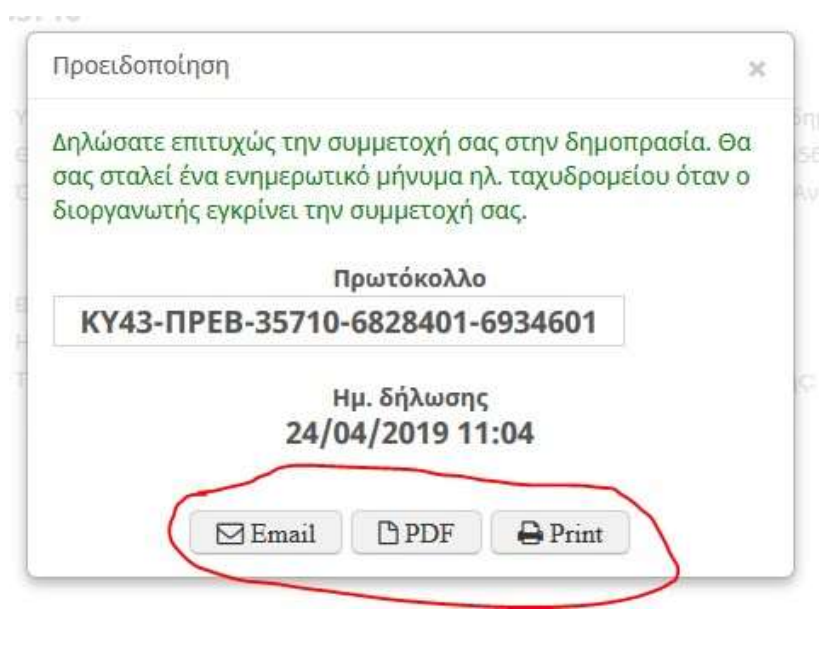

*Εικόνα 10* 

Στο στάδιο αυτό έχει ολοκληρωθεί η υποβολή της αίτησης και θα αναμένετε την αποδοχή ή απόρριψή της.

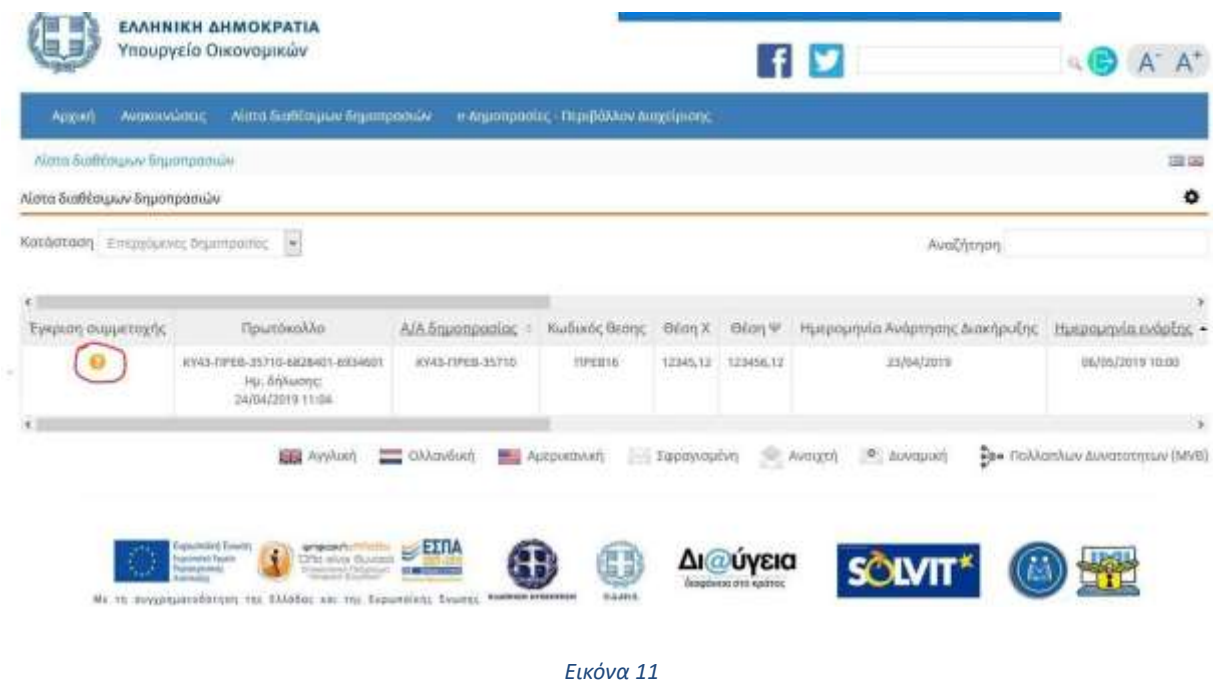

**ΠΡΟΣΟΧΗ:** (**Άρθρο 5 της ΥΑ**) Το σύστημα επιτρέπει την υποβολή αιτήσεων **μέχρι και 7 εργάσιμες ημέρες από την ημερομηνία ανάρτησης της διακήρυξης της δημοπρασίας** στο «ΔΙΑΥΓΕΙΑ» και στον ιστότοπο του Υπουργείου Οικονομικών. Στο παραπάνω διάστημα πρέπει να υποβάλλεται στην Κτηματική Υπηρεσία **και σε έντυπη μορφή** τα δικαιολογητικά που έχετε αναρτήσει ηλεκτρονικά.

## **8. Πώς ενημερώνομαι για την έγκριση της αίτησης συμμετοχής μου;**

Για την έγκριση ή απόρριψή σας θα ενημερωθείτε μέσω μηνύματος που θα σας αποσταλεί στη διεύθυνση ηλεκτρονικού ταχυδρομείου που δηλώσατε κατά την υποβολή της αίτησής σας.

Μπορείτε επίσης να ενημερωθείτε και από τη διαδικτυακή πύλη του Υπουργείου, συνδεόμενος/η όπως και κατά την υποβολή της αίτησης.

Στη στήλη « Έγκριση συμμετοχής» θα υπάρχει κατάλληλη ένδειξη έγκρισης ή απόρριψης.

Στην περίπτωση έγκρισης, θα σας αποσταλεί αυτόματα και παράρτημα οδηγιών, που θα αφορά το σύστημα διεξαγωγής των ηλεκτρονικών δημοπρασιών.

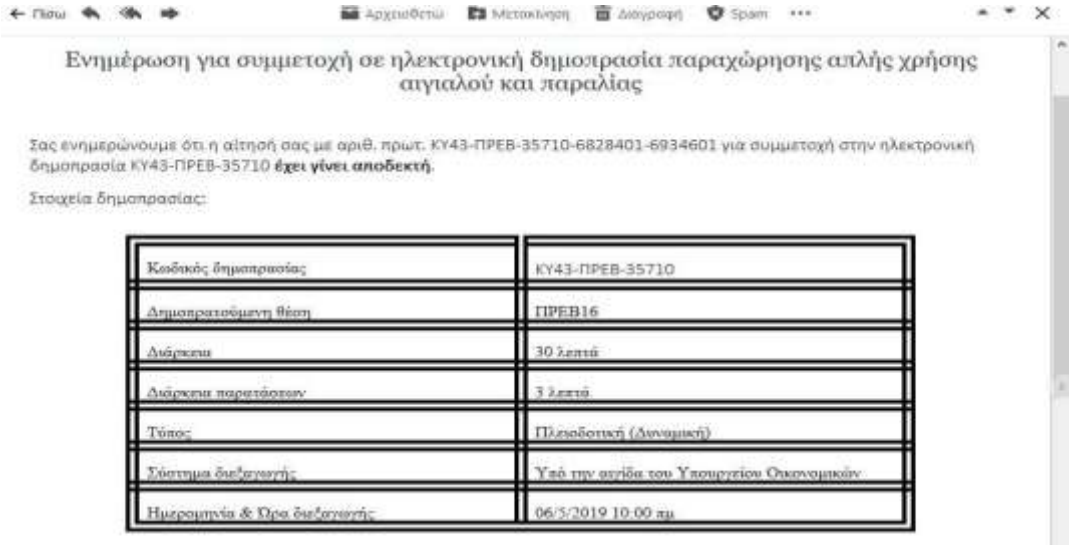

Απαραίτητη προϋπόθεση για τη συμμετοχή σας στη δημοπρασία είναι η παρακολούθηση της διαθέσιμης ηλεκτρονικής εκπαίδευσης και η συμμετοχή στην εικονική ηλεκτρονική δημοπρασία.

Επισημαίνεται ότι το Υπουργείο Οικονομικών δε φέρει καμιά ευθύνη για την περίπτωση ελλιπούς ενημέρωσης ή εσφαλμένης χρήσης του συστήματος εκ μέρους των συμμετεχόντων.

ΠΑΡΑΡΤΗΜΑ ΟΔΗΓΙΩΝ

*Εικόνα 12*

| Επιγχόμενες δημοσμασίες [Μ]<br>Κατάσταση |                                                        |                  |           |             | AvaZncnon        |                     |                         |                           |  |
|------------------------------------------|--------------------------------------------------------|------------------|-----------|-------------|------------------|---------------------|-------------------------|---------------------------|--|
|                                          |                                                        |                  |           |             |                  |                     |                         |                           |  |
| Έγκριαη<br>συμμετοχής                    | Πρωτόκολλα                                             | Kudukoc<br>θεοης | Kanamaan  | TOTILANGULO | <b>Περιγραφή</b> | AZA<br>Importpooloc | Ημερομηνία<br>experienc | Ημερομηνία<br>Millar<br>٠ |  |
| ⊛                                        | icviti.<br>ANAM-35725-6828401-6537684<br>Hui, 80Audinc | <b>GPANZO</b>    | MOVOVEINA | TEST.       | <b>TEST</b>      | YO'LL APAM-35725    | 09/05/2019 07:00        | 09/05/2019 07:30          |  |

*Εικόνα 13*

## Ενημέρωση για συμμετοχή σε ηλεκτρονική δημοπρασία παραχώρησης απλής χρήσης αιγιαλού και παραλίας

Σας ενημερώνουμε ότι η αίτησή σας με αριθ. πρωτ. ΚΥ11-ΔΡΑΜ-35725-6828401-6937683 για συμμετοχή στην ηλεκτρονική δημοπρασία ΚΥ11-ΔΡΑΜ-35725 δεν έχει γίνει αποδεκτή, λόγω μη εγκυρότητας/έλλειψης των απαιτούμενων δικαιολογητικών σας, και συγκεκριμένα Ξαναδοκίμασε.

Μπορείτε να υποβάλλετε νέα αίτηση συμμετοχής στη δημοπρασία στην προβλεπόμενη προθεσμία υποβολής θεραπεύοντας τους λόγους απόρριψής σας.

Στοιχεία δημοπρασίας:

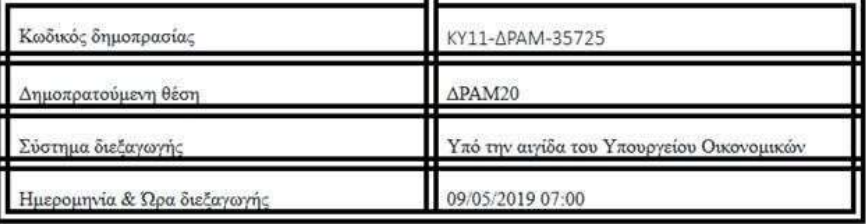

Σας ευχαριστούμε για την εκδήλωση ενδιαφέροντός σας.

Ημερομηνία 08/5/2019

Τόπος

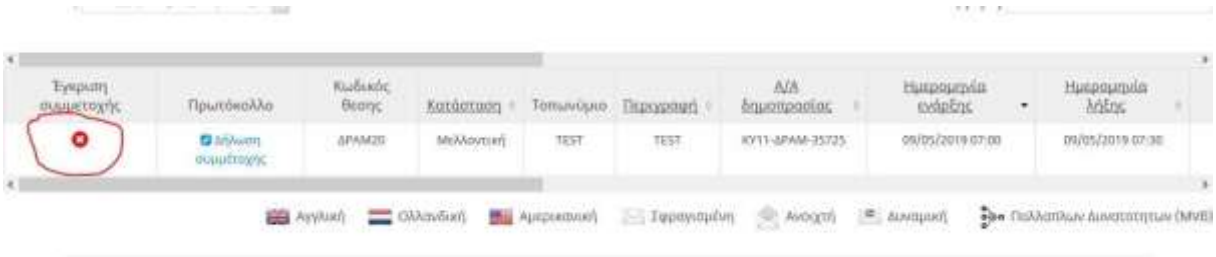

# **9. Τι κάνω εάν δύο ημέρες πριν τη διεξαγωγή της δημοπρασίας δεν έχω λάβει απάντηση (έγκρισης/απόρριψης) στην αίτηση που έχω υποβάλλει ηλεκτρονικά;**

Εάν δεν βρείτε το μήνυμα στο φάκελο Εισερχομένων (inbox) του ηλεκτρονικού σας ταχυδρομείου, ελέγξτε στον φάκελο Ανεπιθύμητης Αλληλογραφίας, αλλά και σε αυτούς με ονομασία Junk/Spam. Εναλλακτικά, στο πλαίσιο αναζήτησης που βρίσκεται μέσα στην αλληλογραφία σας, πληκτρολογήστε με λατινικούς χαρακτήρες τη λέξη «*gsis*». Η ενέργεια αυτή σας εμφανίζει όλα τα μηνύματα που έχετε λάβει και αποστείλει από και προς τη ΓΓΠΣ, αντίστοιχα. Μεταφέρετε το μήνυμα στον φάκελο Εισερχομένων, έτσι ώστε την επόμενη φορά που θα λάβετε μήνυμα από τη ΓΓΠΣ να σας αποσταλεί στον φάκελο αυτό.

Μπορείτε επίσης να ενημερωθείτε και από τη διαδικτυακή πύλη του Υπουργείου, μέσω της εφαρμογής που συνδεθήκατε για την υποβολή της αίτησής σας. Στην επιλογή «Λίστα διαθέσιμων δημοπρασιών», στον πίνακα που εμφανίζεται, ανατρέξτε στην στήλη « *Έγκριση συμμετοχής*». Εκεί θα υπάρχει ένδειξη έγκρισης ή απόρριψης.

Εάν υπάρχει ακόμα ένδειξη επεξεργασίας, μπορείτε να επικοινωνήσετε τηλεφωνικά με την αρμόδια Επιτροπή, η οποία θα σας ενημερώσει για την πορεία εξέλιξης της αίτησής σας.

# **10. Πώς αλλάζω τα στοιχεία που έχω δηλώσει στην αίτησή μου, μετά την υποβολή της;**

Ενημερώνετε μέσω e- mail την Επιτροπή για την ακύρωση της αίτησής σας. Η Επιτροπή ακυρώνει την αρχική σας αίτηση συμμετοχής και υποβάλλετε νέα αίτηση εντός της προθεσμίας των 7 ημερών από την ανάρτηση της διακήρυξης στο ΔΙΑΥΓΕΙΑ και την ιστοσελίδα του Υπουργείου Οικονομικών.

# **11. Τί μπορώ να κάνω εάν απορριφθεί η αίτηση συμμετοχής μου;**

Μπορείτε να υποβάλλετε νέα αίτηση, εφόσον είστε εντός των οριζόμενων από την Υπουργική Απόφαση χρονικών προθεσμιών.

# **12. Τι γίνεται εάν κατά τη διενέργεια της δημοπρασίας παρουσιαστεί τεχνικό πρόβλημα που καθιστά αδύνατη την υποβολή προσφορών;**

Α. εάν το πρόβλημα αφορά στη δική σας υποδομή (σύνδεση με δίκτυο, Η/Υ) τότε η δημοπρασία συνεχίζεται κανονικά (άρθρο 8 της Υπουργικής Απόφασης).

Β. εάν το πρόβλημα αφορά στο σύστημα διεξαγωγής δημοπρασιών τότε επιτρέπεται η ακύρωση της δημοπρασίας, κατόπιν σχετικής βεβαίωσης της αρμόδιας Διεύθυνσης της Γενικής Γραμματείας Πληροφοριακών Συστημάτων του Υπουργείου Οικονομικών, που θα αποσταλεί άμεσα με κάθε πρόσφορο μέσο, καθώς και έκδοσης πρακτικού της Επιτροπής Διεξαγωγής των Δημοπρασιών.

# **13. Ποιές είναι οι δικές μου ενέργειες μετά την έγκριση της συμμετοχής μου;**

Εφόσον εγκριθεί η συμμετοχή σας στην ηλεκτρονική δημοπρασία, θα πρέπει (άρθρο 5 της Υπουργικής Απόφασης) να εκπαιδευτείτε με δική σας ευθύνη και επιμέλεια στο σύστημα ηλεκτρονικών δημοπρασιών, σύμφωνα με οδηγίες που θα υπάρχουν στην ιστοσελίδα του Υπουργείου Οικονομικών. Η εκπαίδευση περιλαμβάνει και εικονική ηλεκτρονική δημοπρασία, και λαμβάνει χώρα σε εργάσιμες ημέρες και ώρες. Επισημαίνεται ότι το Υπουργείο Οικονομικών δεν ευθύνεται για τυχόν λανθασμένη χρήση του συστήματος εκ μέρους των συμμετεχόντων.

Για την παρακολούθηση της διαθέσιμης ηλεκτρονικής εκπαίδευσης και τη συμμετοχή στην εικονική ηλεκτρονική δημοπρασία, θα πρέπει πρώτα να μεταβείτε στην υπερσύνδεση της εταιρείας cosmoONE:<https://paralies.marketsite.gr/>

Οδηγίες για τη σύνδεσή σας και τη χρήση του συστήματος, θα βρείτε στην υπερσύνδεση: <https://eauctions.gsis.gr/web/guest/odhgies> στην ενότητα

Διεξαγωγή δημοπρασίας στο σύστημα του αναδόχου

# **14. Ποιες είναι οι δικές μου ενέργειες, εάν κερδίσω τη δημοπρασία;**

Εάν κερδίσετε την ηλεκτρονική δημοπρασία, δηλαδή είστε ο τελευταίος πλειοδότης με την υψηλότερη και έγκυρη προσφορά βάσει συστήματος, θα κληθείτε από την αρμόδια Κτηματική Υπηρεσία μέσω μηνύματος ηλεκτρονικού ταχυδρομείου, για την υπογραφή της σύμβασης παραχώρησης απλής χρήσης, σύμφωνα με το άρθρο 10 της Υπουργικής Απόφασης, που ορίζει τα ακόλουθα:

Α. Εντός τεσσάρων (4) εργασίμων ημερών από την ειδοποίηση της κλήσης που θα λάβετε από την Επιτροπή, θα πρέπει να προσέλθετε στην αρμόδια Κτηματική Υπηρεσία για να υπογράψετε τη σύμβαση παραχώρησης απλής χρήσης, με τον Προϊστάμενο της Κτηματικής Υπηρεσίας ή το νόμιμο αναπληρωτή του.

Β. Η σύμβαση παραχώρησης απλής χρήσης υπογράφεται εφόσον ο τελευταίος πλειοδότης προσκομίσει τα προβλεπόμενα στη διακήρυξη δικαιολογητικά, για τα οποία είχε δεσμευτεί με την υπεύθυνη δήλωση του άρθρου 5 και είναι:

1) φορολογική ενημερότητα τελευταίου τριανταήμερου (30 ημέρες),

2) άδεια λειτουργίας (όπου από το νόμο απαιτείται)/γνωστοποίηση λειτουργίας καταστήματος υγειονομικού ενδιαφέροντος και έναρξη δραστηριότητας στην αρμόδια Δ.Ο.Υ. επιχείρησης υπαγόμενης στις επιτρεπτές από το ν. 2971/2001, όπως κάθε φορά ισχύει, χρήσεις, προκειμένου να του επιτραπεί η παραχώρηση δικαιώματος απλής χρήσης αιγιαλού και παραλίας,

3) φωτοτυπία της αστυνομικής του ταυτότητας,

4) αντίγραφο ποινικού μητρώου από το οποίο να προκύπτει ότι δεν έχει καταδικαστεί για τα αδικήματα του π.δ. 180/1979,

5) εγγυητική επιστολή για την ακριβή εκπλήρωση (καλή εκτέλεση) των όρων της σύμβασης παραχώρησης απλής χρήσης κοινοχρήστου χώρου, η οποία εκδίδεται υπέρ του δημοσίου για ποσό ίσο με το 1/10 του επιτευχθέντος τιμήματος της δημοπρασίας και επιστρέφεται μετά τη λήξη της παραχώρησης. Στην εγγυητική επιστολή τίθεται όρος, ότι θα καταπέσει άμεσα υπέρ του δημοσίου μετά την έγκαιρη ειδοποίηση της Υπηρεσίας.

Γ. Προκειμένου για την υπογραφή της σύμβασης, η Επιτροπή Διεξαγωγής των δημοπρασιών εξετάζει την εγκυρότητα των παραπάνω δικαιολογητικών. Εάν τα δικαιολογητικά δεν είναι πλήρη ή πάσχουν ακυρότητας, τότε η Επιτροπή εκδίδει άμεσα πρακτικό, όπου καταγράφονται οι λόγοι απόρριψης του προσφέροντα και ο Προϊστάμενος της Κτηματικής Υπηρεσίας ή ο νόμιμος αναπληρωτής του εκδίδει απόφαση έγκρισης του πρακτικού απόρριψης. Το πρακτικό αυτό κοινοποιείται με αποδεικτικό στον ενδιαφερόμενο και το δικαίωμα υπογραφής σύμβασης παραχώρησης απλής χρήσης περιέρχεται στον κατά σειρά επόμενο πλειοδότη, ο οποίος ενημερώνεται άμεσα μέσω ηλεκτρονικού ταχυδρομείου και καλείται εντός τεσσάρων (4) εργάσιμων ημερών για την υπογραφή της σύμβασης παραχώρησης απλής χρήσης, σύμφωνα με τα προβλεπόμενα στην Υπουργική Απόφαση (άρθρο 10). Σε περίπτωση που και ο δεύτερος πλειοδότης δεν προσέλθει για την υπογραφή της σύμβασης, καθώς και σε περίπτωση που απορριφθεί ο προσφέρων σύμφωνα με την παρούσα παράγραφο διενεργείται νέα δημοπρασία.

Επισημαίνεται ότι πριν την υπογραφή της σύμβασης παραχώρησης, ο υπερού δεν μπορεί να λάβει στην κατοχή του τον παραχωρούμενο κοινόχρηστο χώρο.

Επίσης σε περίπτωση μη υπογραφής της σύμβασης παραχώρησης με υπαιτιότητα του πλειοδότη (ανεπαρκή δικαιολογητικά, μη προσέλευση κ.λπ.), η κατατεθείσα εγγυητική επιστολή καταπίπτει υπέρ του δημοσίου. Επιπλέον, καταλογίζεται η διαφορά του ποσού του πλειοδότη και του επόμενου κατά σειρά πλειοδότη. Το σχετικό ποσόν βεβαιώνεται στην αρμόδια Δ.Ο.Υ.

# **15. Ποιο πρέπει να είναι το ποσό της εγγυητικής επιστολής για την υπογραφή της σύμβασης παραχώρησης;**

Το ποσό της εγγυητικής επιστολής για την υπογραφή της σύμβασης παραχώρησης σε ηλεκτρονική δημοπρασία ορίζεται στο 1/10 του επιτευχθέντος τιμήματος της δημοπρασίας και επιστρέφεται μετά τη λήξη της παραχώρησης (άρθρο 10 της Υπουργικής Απόφασης).

Η εγγυητική εκδίδεται υπέρ του δημοσίου.

## **16. Μπορώ να υποβάλλω ένσταση κατά του αποτελέσματος της δημοπρασίας, και με ποιο τρόπο;**

Σύμφωνα με το άρθρο 13 της Υπουργικής Απόφασης, οι συμμετέχοντες στη δημοπρασία μπορούν να υποβάλλουν έγγραφη ένσταση κατά της απόφασης έγκρισης των πρακτικών της δημοπρασίας (αρχικής ή επαναληπτικής), ενώπιον του Προϊσταμένου της Κτηματικής Υπηρεσίας.

Η αποκλειστική προθεσμία για την υποβολή της ένστασης είναι δύο (2) εργάσιμες ημέρες από την κοινοποίηση με αποδεικτικό, της απόφασης έγκρισης των πρακτικών στους συμμετέχοντες. Η ένσταση εξετάζεται από την Επιτροπή Διεξαγωγής των Δημοπρασιών και εκδίδεται απόφαση από τον Προϊστάμενο της Κτηματικής Υπηρεσίας που κοινοποιείται στον ενιστάμενο.

# **17. Πώς γίνεται η πληρωμή του τιμήματος;**

Σύμφωνα με τα οριζόμενα στην εκάστοτε ισχύουσα ΚΥΑ.

## **18. Τι γίνεται εάν τα δικαιολογητικά κατατεθούν μόνο έντυπα και όχι ηλεκτρονικά;**

Δεν μπορείτε να λάβετε μέρος στην ηλεκτρονική δημοπρασία. Είναι υποχρεωτικό να υποβάλλετε την αίτησή σας μαζί με τη σαρωμένη εγγυητική επιστολή σας **και** ηλεκτρονικά.

## **19. Τι γίνεται εάν υπάρχει διαφοροποίηση μεταξύ των ηλεκτρονικών και των φυσικών εντύπων;**

Υπερισχύουν τα έντυπα δικαιολογητικά και θα πρέπει να γίνει νέα ηλεκτρονική αίτηση, κατόπιν ακύρωσης της προηγούμενης από την Επιτροπή, εντός της τασσόμενης προθεσμίας υποβολής των αιτήσεων.

## **20. Ποιος ο τρόπος διενέργειας της ηλεκτρονικής δημοπρασίας;**

Διενεργείται διαδικτυακά υπό την εποπτεία της Τριμελούς Επιτροπής διενέργειας Δημοπρασιών της Κτηματικής Υπηρεσίας η οποία κατά τη διάρκεια της δημοπρασίας θα βρίσκεται στο κατάστημα της Κτηματικής Υπηρεσίας. Ο τύπος της δημοπρασίας είναι «δυναμική».

Συγκεκριμένα: η δημοπρατούμενη θέση κατακυρώνεται στον συμμετέχοντα που θα προσφέρει το υψηλότερο τίμημα. Κάθε νέα προσφορά του συμμετέχοντα, προκειμένου να γίνει δεκτή, πρέπει: να είναι μεγαλύτερη της υπερισχύουσας προσφοράς της δημοπρασίας ή της αμέσως προηγούμενης προσφοράς του, κατά το βήμα της δημοπρασίας το οποίο ορίζεται σε 3% της τιμής εκκίνησης, ή ακέραιο πολλαπλάσιο αυτού. Η πρώτη προσφορά γίνεται αποδεκτή, εφόσον είναι τουλάχιστον ίση ή μεγαλύτερη με την τιμή εκκίνησης και εντός του χρόνου που ορίζεται από τη διακήρυξη. Οι προσφορές γίνονται αποδεκτές εφ' όσον είναι χρονικά έγκυρες, δηλ. το σύστημα τις επεξεργάζεται εντός του χρόνου διενέργειας της δημοπρασίας και τυχόν παρατάσεών του. Ο χρόνος μετράται αποκλειστικά από το σύστημα διεξαγωγής ηλεκτρονικών δημοπρασιών.

Σε περίπτωση υποβολής ίσων προσφορών από τους συμμετέχοντες, εκτός της υπερισχύουσας προσφοράς όπου δεν δύναται να υπάρχει ισοπαλία, η σειρά κατάταξης των συμμετεχόντων καθορίζεται με βάση την πρώτη χρονικά υποβληθείσα προσφορά. Οι συμμετέχοντες δεν επιτρέπεται να περιλαμβάνουν σχόλια στις προσφορές τους, ούτε αυτά λαμβάνονται υπ' όψιν κατά τη διάρκεια διεξαγωγής της δημοπρασίας. Η προσφορά κάθε συμμετέχοντα εφόσον γίνει αποδεκτή από το ηλεκτρονικό σύστημα τον δεσμεύει, δεν τροποποιείται και δεν ανακαλείται. Κάθε νέα προσφορά του ίδιου συμμετέχοντα, εφόσον γίνει αποδεκτή από το ηλεκτρονικό σύστημα ακυρώνει όλες τις προηγούμενες προσφορές του, τον δεσμεύει, δεν τροποποιείται και δεν ανακαλείται. Ο τελευταίος πλειοδότης δεσμεύεται από την προσφορά του και η δημοπρατούμενη θέση κατακυρώνεται σε αυτόν.

## **21. Τι εμφανίζεται στην οθόνη του συμμετέχοντα κατά τη διάρκεια του πλειστηριασμού;**

Κατά τη διάρκεια της δημοπρασίας στο συμμετέχοντα εμφανίζονται: η τιμή εκκίνησης, η κατάταξή του, το ιστορικό των προσφορών του και ο χρόνος του συστήματος διεξαγωγής των ηλεκτρονικών δημοπρασιών.

#### **22. Ποια είναι η διάρκεια του πλειστηριασμού;**

Η διάρκεια του πλειστηριασμού είναι τριάντα λεπτά (30'). Εάν όμως εντός του τελευταίου τρίλεπτου πριν τη λήξη του χρόνου της ηλεκτρονικής δημοπρασίας υπάρχει αποδεκτή από το σύστημα προσφορά, το πέρας του χρονικού διαστήματος θα παρατείνεται αυτομάτως για ένα τρίλεπτο. Η παράταση επαναλαμβάνεται εφ' όσον στο διάστημα των 3 λεπτών υπάρξει έστω και μια έγκυρη προσφορά, μέχρι να παρέλθει άπρακτο τρίλεπτο παράτασης.

## **23. Μετά τη λήξη του διαγωνισμού γίνονται αποδεκτές προσφορές;**

Μετά τη λήξη του διαγωνισμού καμία προσφορά δεν γίνεται δεκτή.